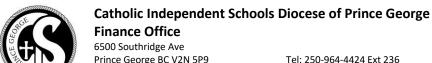

Prince George BC V2N 5P9 E: payroll@cispg.ca

www.cispg.ca

# INSTRUCTIONS FOR COMPLETING TIME SHEET

(FOR EMPLOYEES PAID AN HOURLY or DAILY RATE)

Responsibility for completion of time sheet rests with the individual employee.

All time sheets must be signed where indicated at the bottom of the page, by both the employee and the Principal.

#### **ABSENCE**

The reason for any absence from work must be clearly noted on the time sheet and the hours/days of absence

Employees must secure approval from the Principal for any foreseeable absences by completing the LEAVE APPLICATION AND APPROVAL form.

Under emergency or unforeseen circumstances, contact the Principal and arrange for approval forms to be completed in your absence. LEAVE APPLICATION AND APPROVAL forms must be submitted to the CISPG Finance Office to process the leave accurately in the payroll system.

#### **OVERTIME**

Authorization for overtime hours must have written, prior approval, from the Principal.

Overtime hours shall be paid in advance in accordance with the Employment Standards Act.

Overtime hours will be paid in the pay period worked.

## HOURS WORKED - EMPLOYEES MUST INDICATE ON TIMESHEET IF THEY ARE PAID HOURLY OR DAILY RATE

Hours worked must be recorded in decimal form as follows:

 $15 \min = .25$  $20 \min = .33$ 30 min = .5040 min = .67

45 min = .7560 min = 1.0

### DAYS WORKED - EMPLOYEES MUST INDICATE ON TIMESHEET IF THEY ARE PAID HOURLY OR DAILY RATE

Days worked must be recorded in decimal form as follows:

One full day = 1.0 Quarter of full day = .25

Half day = .5Three quarters of full day = .75

## **JOB CODE**

All job codes must be entered on the front of the time sheet in the box allotted at the head of the column.

EA – Education Assistant ADM - Administrative Assistant/School Secretary/Bookkeeper

EAS – Education Assistant (Special) TIC – Teacher in Charge

ASC – After School Care TOC - Teacher on Call

CU - Custodian